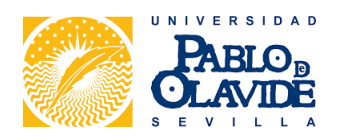

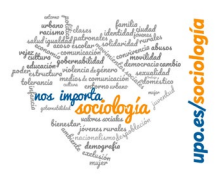

# Instrucciones para el apoyo a la investigación del Departamento de Sociología de la Universidad Pablo de Olavide Formulario 3

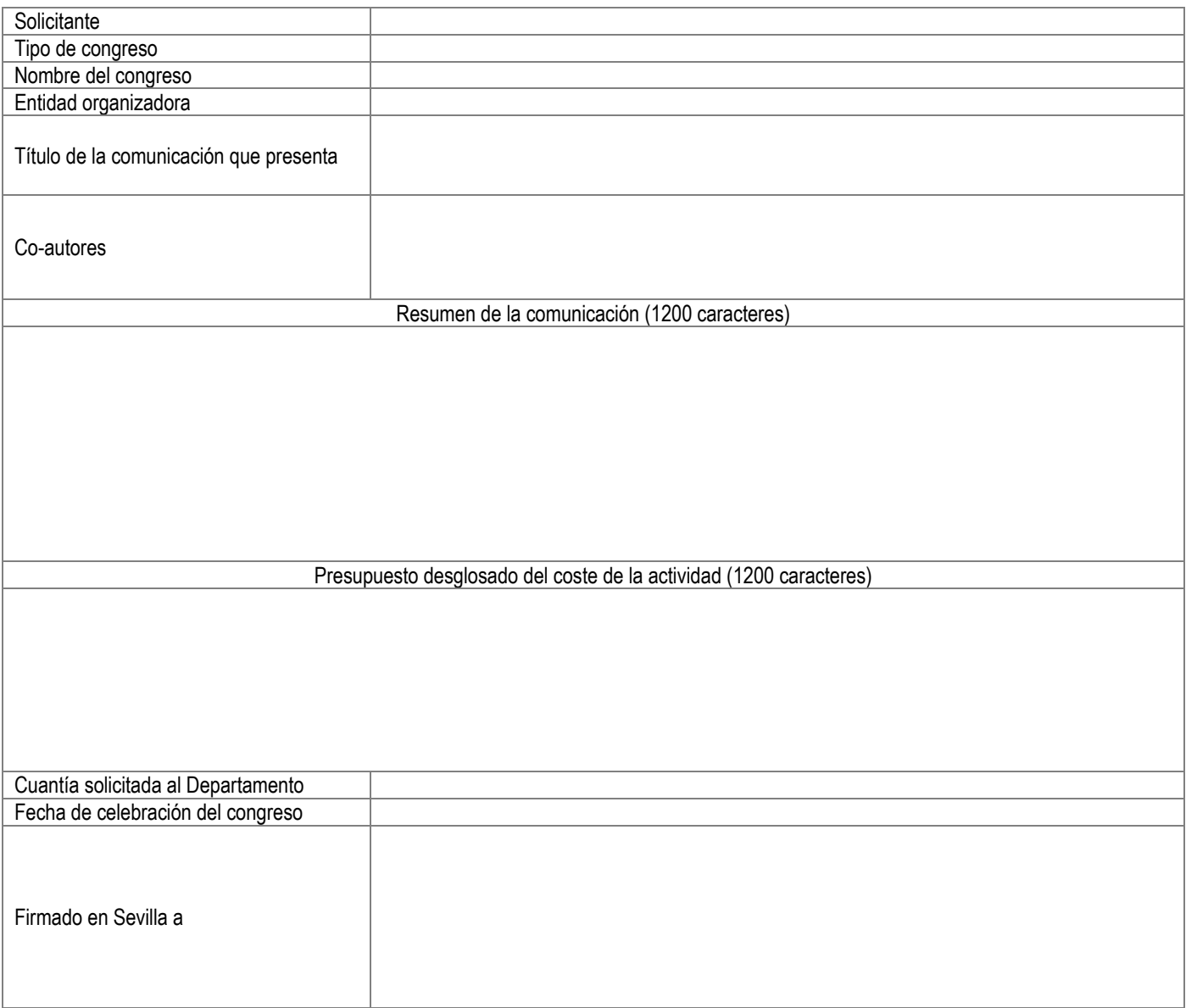

## **Borrar formulario**

**Imprimir**

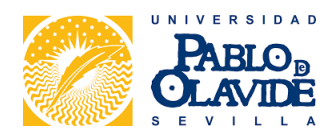

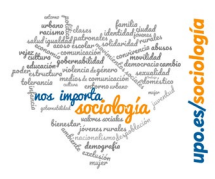

### **Información específica sobre modalidades:**

Deben ser congresos organizados por entidades académicas y profesionales reconocidas en el ámbito de la disciplina o profesión de la sociología o áreas afines.

#### **Criterios de selección:**

Se aprobarán todas las solicitudes hasta agotar dotación presupuestaría, priorizando las propuestas de la modalidad 3B (congresos internacionales)

#### **Documentación para la tramitación de la solicitud:**

Formulario completo y correctamente relleno.

Documento que acredite que la comunicación ha sido aceptada para su presentación en el congreso.

#### **Documentación para la justificación económica de la actividad:**

Documento que acredite la realización de la presentación/asistencia al congreso.

En caso se solicitarse el reintegro del pago de la inscripción, factura que acredite el pago de la inscripción al congreso (emitida a favor de la Universidad Pablo de Olavide CIF Q9150016E).

Comisión de servicio aprobada por la UPO para la asistencia al congreso.

En caso de solicitarse financiación para viaje y/o alojamiento éste debe gestionarte por UPOcompra.

En Sevilla, a

Firmado